Государственное бюджетное общеобразовательное учреждение Свердловской области «Екатеринбургская школа № 8, реализующая адаптированные основные общеобразовательные программы»

PACCMOTPEHO: МО Флассиых руководителей У / Т.Н. Лаптева Протокол № \_\_\_ от « » 2022r.

СОГЛАСОВАНО: Заместитель директора по ВР Т.Н. Лаптева  $\mathcal{U}$  $\mathbf{u}$ 2022

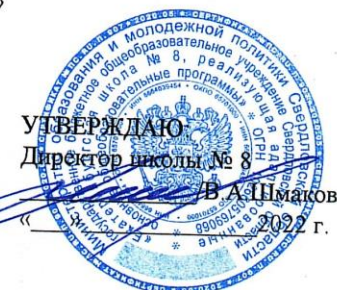

Рабочая программа учебного предмета «Основы компьютерной грамотности» для обучающихся с легкой умственной отсталостью (I вариант) 5, 6 классов

> Составитель: Лавринова М.В. учитель, 1КК

Екатеринбург, 2022

#### **ПОЯСНИТЕЛЬНАЯ ЗАПИСКА**

 Рабочая программа разработана на основе учебного плана Государственного бюджетного общеобразовательного учреждения Свердловской области «Екатеринбургская школа №8, реализующая адаптированные основные общеобразовательные программы».

 Современные дети растут в условиях информационной цивилизации. Среди задач, которые изо дня в день приходится решать в наше время человеку, доля информационных задач очень велика. Поэтому успешная ориентация человека в современном мире напрямую связана с умением работать с информацией. Такая ситуация, с одной стороны, вызвана необходимостью осваивать всѐ новые технологические средства. С другой стороны, особенности развития современного общества порождают повышение требований к специалистам разных отраслей. При этом наиболее востребованными оказываются специалисты, не просто обладающие определѐнным багажом знаний, но и способные легко усваивать новые знания, т.е. обрабатывать, структурировать и создавать информацию. Поэтому особую актуальность приобретает информационная культура. Для школьников приобретение информационной культуры является действительно актуальным, поскольку они по роду своей деятельности постоянно вынуждены усваивать, хранить, обрабатывать и передавать значительные объѐмы информации.

 Выделение в качестве основной задачи изучения компьютерной грамотности в специальной (коррекционной) образовательной школе VIII вида ведѐт к изменению приоритетов в обучении этому предмету.

 Изучение компьютерной грамотности в специальной (коррекционной) образовательной школе VIII вида направлено на достижение следующих **целей**:

**освоение знаний,** составляющих основу научных представлений об информации, системах, технологиях и моделях;

**овладение умениями** работать с различными видами информации с помощью компьютера и других средств информационных и коммуникационных технологий (ИКТ), организовывать собственную информационную деятельность и планировать еѐ результаты;

**развитие** познавательных интересов, интеллектуальных и творческих способностей средствами ИКТ;

**воспитание** ответственного отношения к информации с учѐтом правовых и этических аспектов еѐ распространения, избирательного отношения к полученной информации;

**выработка** навыков применения средств ИКТ в повседневной жизни, при выполнении индивидуальных и коллективных проектов, в учебной деятельности, дальнейшем освоении профессий, востребованных на рынке труда.

 Программа даѐт распределение учебных часов по разделам курса и возможную последовательность изучения разделов и тем учебного предмета с учѐтом межпредметных и внутрипредметных связей, логики учебного процесса специальной (коррекционной) образовательной школы VIII вида, возрастных особенностей

учащихся, определяет минимальный набор практических работ, необходимых для формирования информационно-коммуникационной компетентности учащихся. Курс рассчитан на преподавание в объѐме: 34 годовых часов (1 час в неделю) для 5, 6 классов. Содержание курса требует обязательного наличия компьютерной техники.

### *Цели обучения компьютерной грамотности и информационным технологиям определены следующим образом:*

формирование у учащихся готовности к информационно-учебной деятельности, выражающейся в их желании применять средства информационных и коммуникационных технологий в любом предмете для реализации учебных целей и саморазвития;

развитие творческих и познавательных способностей учащихся.

 В основу курса "Основы компьютерной грамотности" для 5, 6 классов положены такие принципы, как:

1. Научность в сочетании с доступностью, и систематичность изложения (включение в содержание фундаментальных положений современной науки с учетом возрастных и умственных особенностей обучаемых). Для умственно отсталых детей программа упрощена и адаптирован набор понятий.

2. Ориентированность на практику, обеспечивающая отбор содержания, направленного на решение простейших практических задач планирования деятельности, поиск нужной информации, реализующих основные пользовательские возможности информационных технологий. При этом исходным является положение о том, что компьютер может многократно усилить возможности человека, но не заменить его.

3. Принцип развивающего обучения (обучение ориентировано не только на получение новых знаний в области компьютерной грамотности и информационных технологий, но и на активизацию мыслительных процессов, формирование и развитие у школьников обобщенных способов деятельности, формирование навыков самостоятельной работы).

**Содержание курса информатики и информационных технологий для 5, 6 классов:**

#### **Цели изучения курса «Основы компьютерная грамотность»:**

**«общекультурная» цель** – ознакомление учащихся с компьютерами и формирование мировоззрения ребѐнка;

**«технологическая» цель** — приобретение навыков работы на клавиатуре в текстовом редакторе;

**коррекционная цель** – коррекция высших психических функций (памяти, мышления, внимания, воображения), совершенствование эмоционально-волевой сферы;

**«общепедагогическая» цель** – обновление содержания, методов и организационных форм учебной работы.

#### **Основные задачи курса:**

усвоение учащимися правил работы и поведения при общении с компьютером;

приобретение учащимися навыков использования простейших тренажѐров в работе на клавиатуре;

использование на занятиях упражнений с игровыми программами с целью развития моторики пальцев, развитию познавательного интереса.

#### Теория компьютерной грамотности:

компьютерная грамотность и информация.

многообразие форм представления информации.

действия с информацией: поиск информации, сбор информации, обработка информации, хранение информации, передача информации.

## Средства информатизации:

информационные носители.

техника безопасности и санитарно-гигиенические нормы при работе на компьютере.

## Информационные технологии:

текстовый редактор: назначение и основные функции:

графический редактор Paint назначение и основные функции;

Мультимедийные технологии.

Технологии обучения: элементы педагогических технологий с коррекционной направленностью, мультимедийные технологии. индивидуального  $\overline{M}$ дифференцированного подхода, здоровьесберегающие, информационные.

Формы и методы обучения: словесные, наглядные, практические.

Данная программа предлагает связь с предметами математикой, письмом, чтением, географией, историей, биологией, социально-бытовой ориентацией.

## Требования к подготовке школьников в области компьютерной грамотности  $(5 \;$ K $rac{c}{c})$

## Обучающиеся должны:

понимать и правильно применять на бытовом уровне понятия «информация»;

различать виды информации по способам её восприятия человеком, по формам представления на материальных носителях;

приводить простые жизненные примеры передачи, хранения и обработки информации в деятельности человека, в живой природе, обществе, технике;

приводить примеры информационных носителей;

определять простейшие компоненты компьютера (системный блок, клавиатура, монитор, мышка), моделирующие основные компоненты информационных функций человека;

запускать программы из меню «Пуск»;

вводить информацию в компьютер с помощью клавиатуры;

уметь применять текстовый редактор для набора, редактирования и форматирования простейших текстов;

уметь применять простейший графический редактор для создания и редактирования рисунков;

знать о требованиях к организации компьютерного рабочего места, соблюдать требования безопасности и гигиены в работе со средствами ИКТ.

## Курс преподается 1 час в неделю.

 $I$  четверть - 8 часов II четверть  $-8$  часов

# **КАЛЕНДАРНО-ТЕМАТИЧЕСКОЕ ПЛАНИРОВАНИЕ 5 класс**

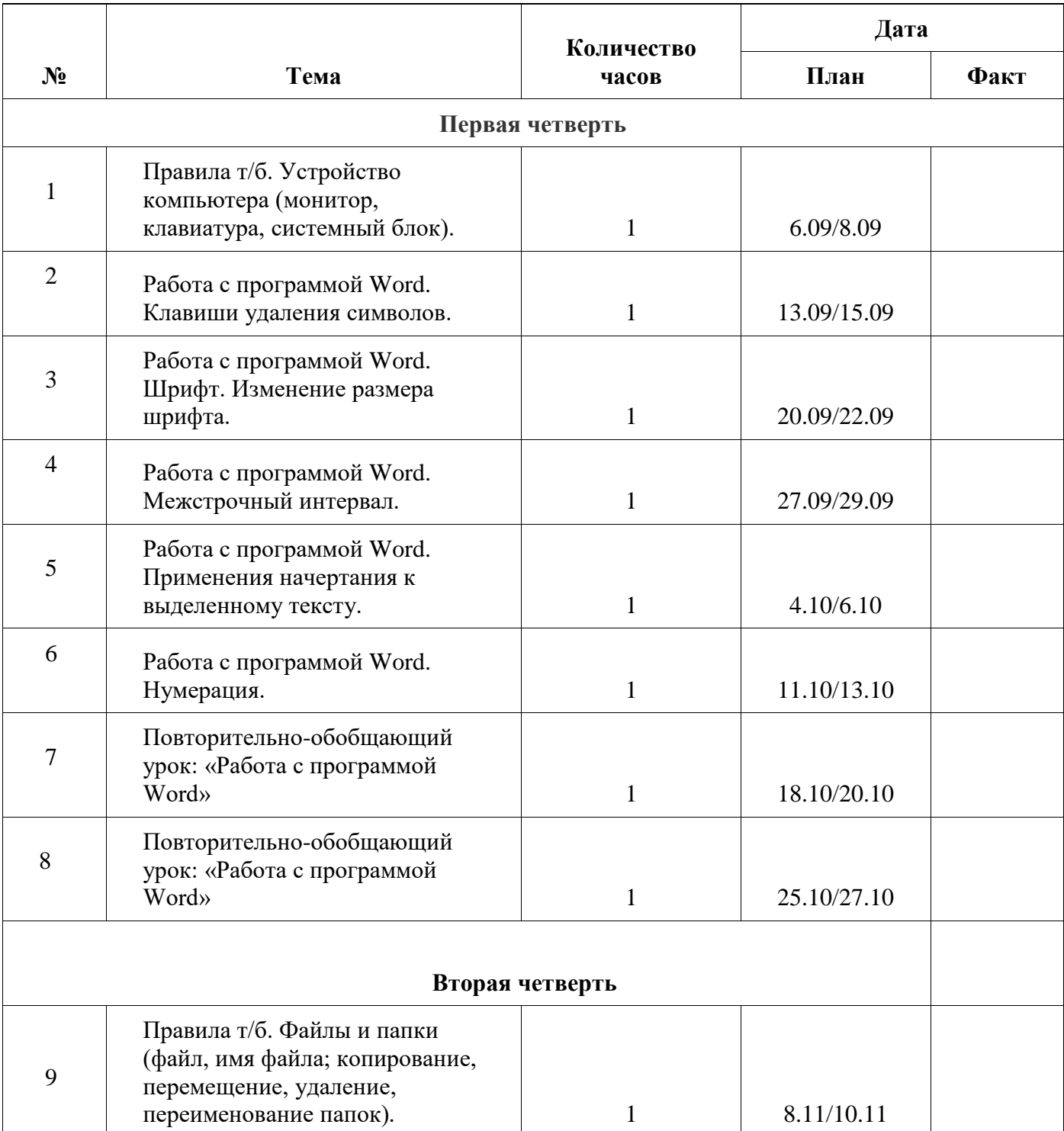

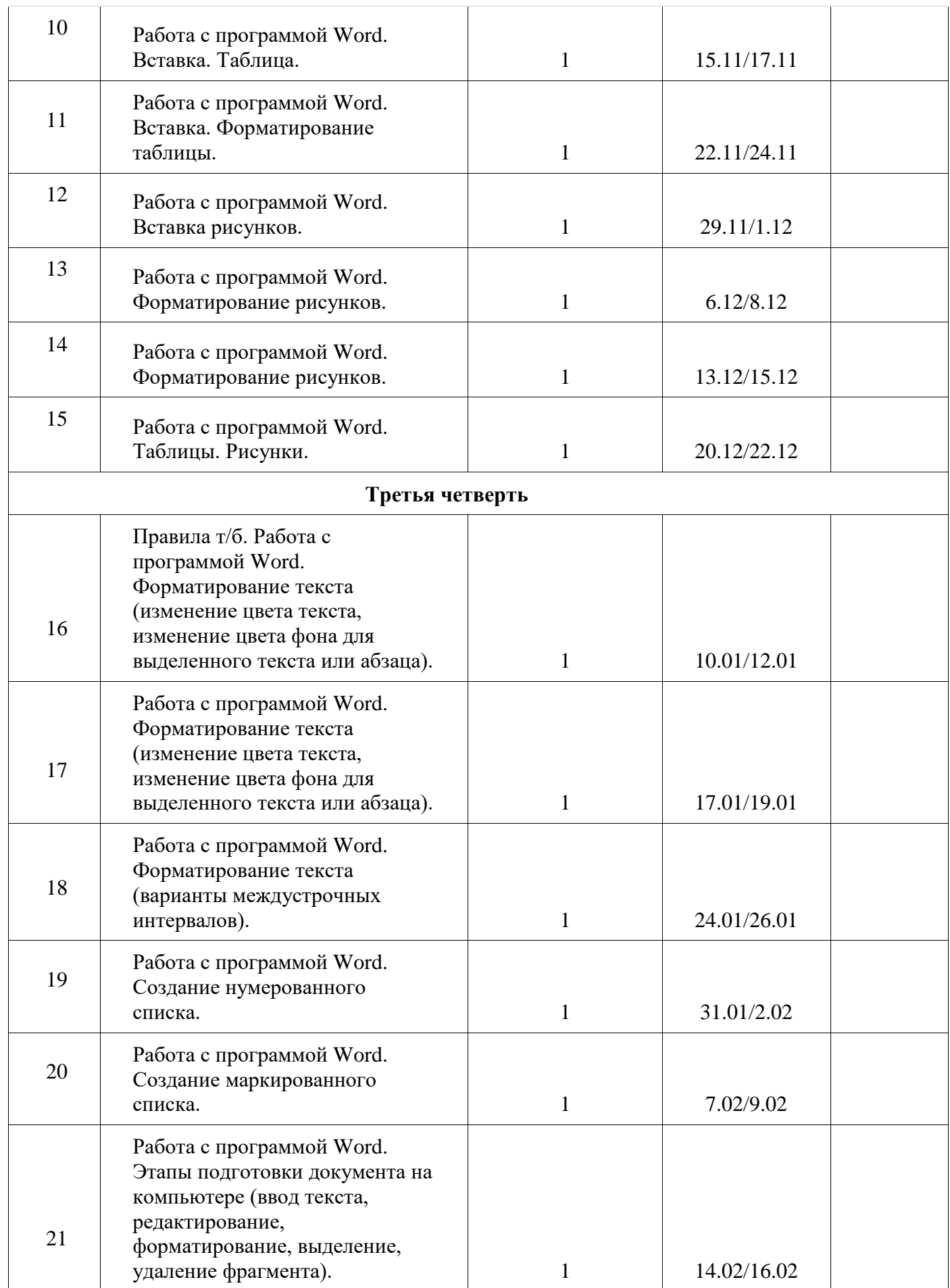

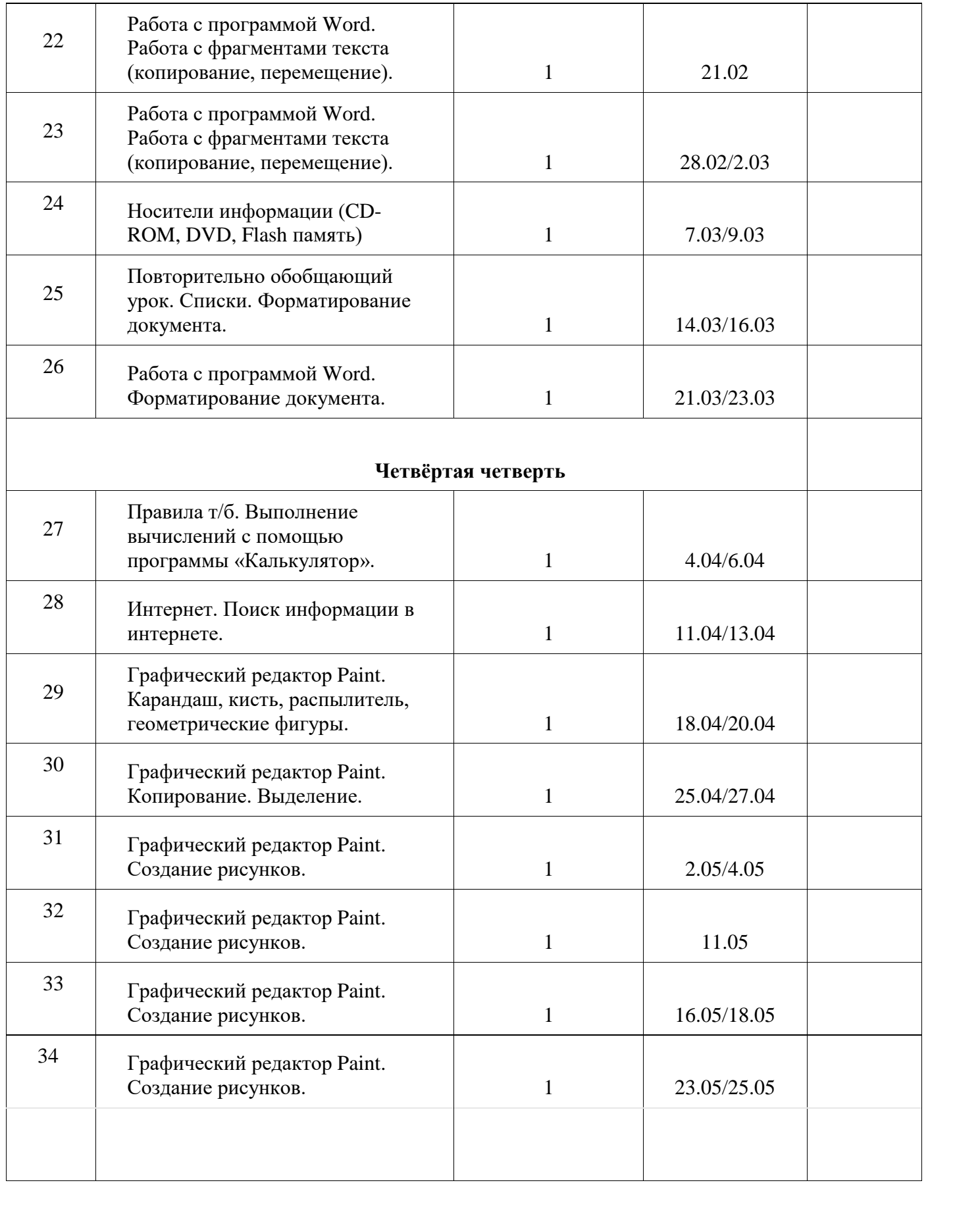